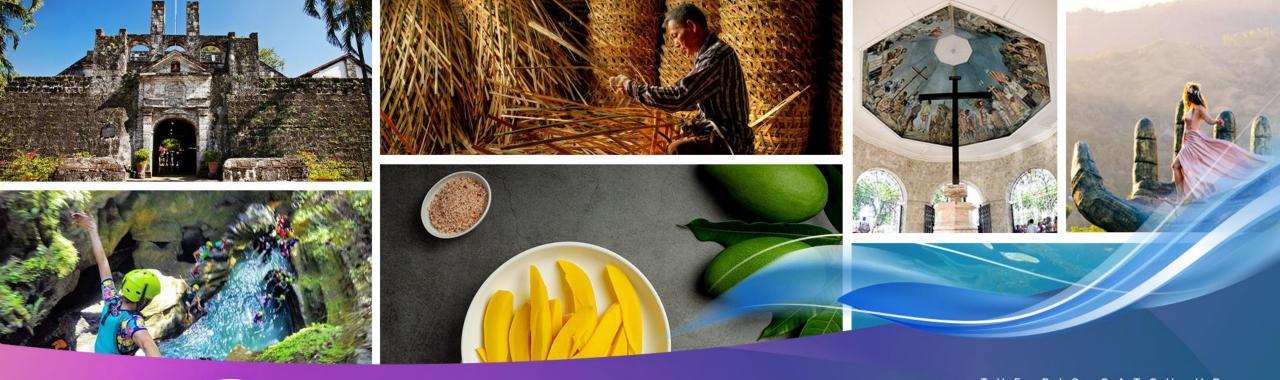

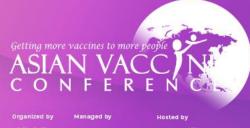

**KENES** 

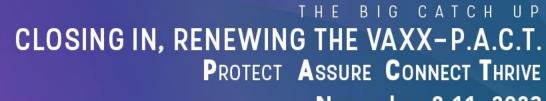

**November 8-11, 2023** Radisson Blu Hotel, Cebu, Philippines

www.asianvaccine.com

# **Registration and Abstract Submission Guide**

# How to register?

Click the register button to submit an abstract or to register for the congress.

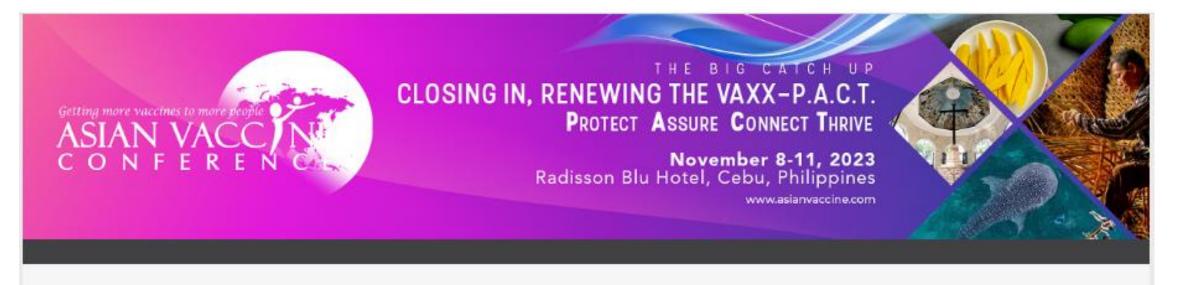

Register

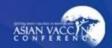

### **Registration Fields:**

► Fill out the registration form.

| First Name*                             |               |   |
|-----------------------------------------|---------------|---|
| Last Name*                              |               |   |
| Job Title*                              |               |   |
| Organization*                           |               |   |
| Profession*                             | Please Select | ~ |
| Address*                                |               |   |
| Country*                                | Please Select | ~ |
| Mobile*                                 |               |   |
| Email*                                  |               |   |
| Alternate Email                         |               |   |
|                                         |               | _ |
| Accompanying Person Full Name           |               |   |
| Are you a licensed Medical Physician? * | Please Select | ~ |

Please send invitation letter for visa application.

#### Terms & Conditions

By signing up to attend this event you agree to our privacy policy. By continuing, you agree that Kenes MP Asia may contact you with updates about our related products and services including those of our carefully selected partners. Your details may be shared with our Sponsors and Exhibitors who may contact you about relevant products and services.

You can opt out of receiving these messages from Kenes MP Asia at any time by contacting us at info@asianvaccine.com.

Kenes MP Asia (and any third-party platform provider acting on our behalf) will use your personal information provided during the registration process to host and manage this digital event, and for analyzing visitor traffic with a view to improving the event experience for visitors.

During registration, you may have chosen to withhold permission to share your data with third parties (i.e. sponsors & exhibitors), however when entering a virtual exhibition booth, downloading sponsor content, or attending a sponsor session, your personal information will be shared with the exhibitor or sponsor to allow them to engage with you. If you accept a connection or meeting invite, then your full contact details will be shared directly with another attendee, sponsor or exhibitor and they may follow-up and use your details for marketing purposes.

Acknowledgement:

I agree to the above Terms and Conditions

Congress Registration

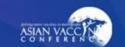

### **Registration Fields:**

 Once registered for either congress submission or abstract submission, user will receive a re-login email for any amendments.

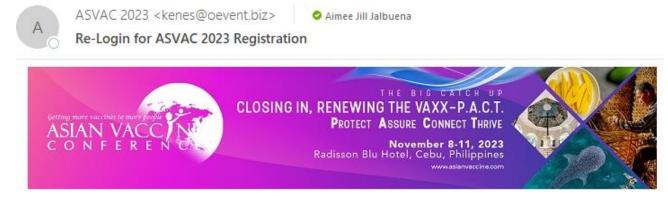

Dear Aimee Jalbuena,

An account has been created for you to manage your registration and abstract submission.

Please login to make any amendment to your registration or complete your abstract submission, you may access your unique account below:

### Login Details

 Login URL
 : <a href="https://www.event-reg.biz/Registration/ReLogin?event=ASVAC2023DelegateReg">https://www.event-reg.biz/Registration/ReLogin?event=ASVAC2023DelegateReg</a>

 Registration II
 : 36513367

 Email
 : aimee.jalbuena@globallinkmp.com

Should you have any questions regarding your registration submission, please email us at info@asianvaccine.com.

Best Regards, ASVAC 2023 Secretariat

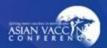

### **Abstract Submission - Dashboard**

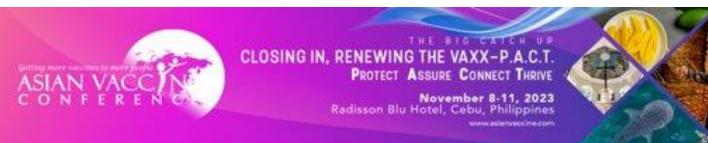

My Dashboard

Abstract Congress Log Out

#### Please read the full submission guidelines carefully before submitting.

#### ABSTRACT SUBMISSION GUIDELINES

- Abstracts may be submitted for poster and oral presentation only.
- Abstracts must be submitted online via the Conference website. Abstracts submitted by fax, email, or post will NOT be accepted.
- Abstracts must be submitted on or before 15 August 2023. The online submission system will close at midnight GMT on this day.
- Please do not submit multiple copies of the same abstract.
- · Previous abstract submitters/submissions will not be accepted.

#### CONFIRMATION OF RECEIPT AND NOTIFICATION OF DECISION

- · After submitting your abstract, you will receive an email confirmation that your abstract has been received.
- · Please contact the Secretariat if you submitted an abstract and do not receive an email confirmation.
- Notifications regarding status of your abstract will be sent out by 31 August 2023. Please email info@asianvaccine.com if you have any questions with regards to the notifications regarding the status of your abstract.

#### PRESENTATION AT THE CONFERENCE (VIRTUAL)

- · Instructions for preparation of Oral or Poster presentations will be sent together with acceptance notifications.
- . The Committee will endeavour to schedule abstracts according to authors' preferences but reserves the right to decide on the final form of presentation.
- . For each abstract, at least one author is expected to attend the Conference virtually. Presenting authors must register for the Conference and pay the registration fee.
- Abstract presenters need to register by registration deadline for inclusion in the Conference programme and for presentation scheduling.

#### PREPARING YOUR ABSTRACT FOR SUBMISSION

- · The abstract should be as informative as possible and include the following details:
  - · Objectives: background and specific objective of the study
  - Methods: description of methods used
- Results: summary of results obtained
- Conclusions: conclusions reached
- Abstracts must meet the following specifications:
- Abstract title- Limited to 25 words
- Abstract text- Limited to 300 words
- Abstract topic- Any work related to list of Abstract Topics
- · Please note that no graphs, images, or tables should be included in your abstract.
- . Use only standard abbreviations. Special or unusual abbreviations are not recommended. If otherwise necessary, the latter should be placed in parenthesis after the first appearance of the full word.
- All abstracts must be submitted and presented in clear English with accurate grammar and spelling of a quality suitable for publication. If you need help, please arrange for the review of your abstract by a colleague who is a native English speaker, by a university scientific publication.
- The submission form at the link at the top of this page allows you to store your abstract as a draft to make changes. Please note that abstracts must be SUBMITTED before the deadline to be sent to review for inclusion in the Scientific Programme.

#### DECLARATION OF CONSENT TO PUBLICATION AND ASSIGNATION OF COPYRIGHT

#### Please take note of the following terms:

- Submitted Abstract cannot be modified or corrected after final submission. Accepted abstracts will be published exactly as submitted. Please ensure all information is correct at the point of submission.
- · Submission of the abstract constitutes you and your co-authors' consents to publication (e.g. Conference website, programmes, other promotions, etc.)
- The Abstract Submitter warrants and represents that he/she is the owner or has the rights of all the information and content ("Content") provided to ASVAC 2023 and Kenes MP Asia (Hereafter: "The Organisers"). The publication of the abstract does not infringe any third party rights i
- The Abstract Submitter grants the Organisers a royalty-free, perpetual, irrevocable non-exclusive license to use, reproduce, publish, translate, distribute, and display the Content.
- . The Organisers reserve the right to remove any publication of an abstract which does not comply with the above.
- . The Abstract Submitter is responsible for informing the other co-authors regarding the abstract status.

#### For more information, please contact:

Email Address: info@asianvaccine.com / registration@asianvaccine.com Website: asianvaccine.com

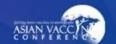

## **Abstract Submission – Author Details**

Click save to continue to co-author details.

| Author Details         | $\otimes$ |                                          | Please complete in 57: 40 |                                      |
|------------------------|-----------|------------------------------------------|---------------------------|--------------------------------------|
| L Co-Author/s details  | $\otimes$ | Author Details                           |                           | Once timer reaches 00:00, amendments |
| ≝ Abstract Title       | $\otimes$ |                                          |                           |                                      |
| NA A Location of Track |           | Name                                     |                           | cannot be made                       |
| Abstract Text          | $\otimes$ | Ella Penaflorida                         |                           | and require re-login.                |
| Declaration of Consent | $\otimes$ | (first name followed by family name)     |                           |                                      |
| III Summary            | $\otimes$ | Department                               |                           | Click <b>SAVE</b> to avoid           |
|                        |           | Please key in your author's department   |                           |                                      |
|                        |           | Institution                              |                           | losing content due to                |
|                        |           | Global-Link MP Events International Inc. |                           | sudden loss of                       |
|                        |           | Country                                  |                           | internet connection.                 |
|                        |           | Philippines                              | ~                         |                                      |
|                        |           |                                          |                           |                                      |
|                        |           | Are you the presenting author?           |                           |                                      |
|                        |           | Yes                                      | ~                         |                                      |

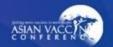

### Abstract Submission – Co-Author Details

Select the number of co-authors (if there's any) and fill up their details then click save.

| Author Details         | $\odot$   |                        | Please complete in |
|------------------------|-----------|------------------------|--------------------|
| Co-Author/s details    | ⊗         | Co-Author Details      |                    |
| Abstract Title         | 8         |                        |                    |
| Abstract Text          | $\otimes$ | Number of Co-Author    |                    |
| Declaration of Consent | $\otimes$ | 1                      |                    |
| Summary                | $\otimes$ | Co-Author 1            |                    |
|                        |           | Full Name              |                    |
|                        |           | Gloria Marie           |                    |
|                        |           | Department colonoscopy |                    |
|                        |           | Institution            |                    |
|                        |           | colon health           |                    |
|                        |           | Country                |                    |
|                        |           | Philippines            |                    |

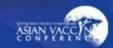

Select Abstract Theme and type in the Abstract Title.

| My Dashboard              |         |                                                                                                   |                         |  |
|---------------------------|---------|---------------------------------------------------------------------------------------------------|-------------------------|--|
| Abstract Congress Log Out |         |                                                                                                   |                         |  |
|                           |         |                                                                                                   |                         |  |
| Author Details            | $\odot$ | Ple                                                                                               | ease complete in 44: 31 |  |
| L Co-Author/s details     | $\odot$ | Download Abstract Theme And Topic : here                                                          |                         |  |
| 🗮 Abstract Title          | $\odot$ | Abstract Theme Vaccine Implementation                                                             | ~                       |  |
| Abstract Text             | $\odot$ | Anneles Manine Intellementation Obstantin for Effective and Envitable Versionities Operations     |                         |  |
| Declaration of Consent    | ۲       | Accelerating Vaccine Implementation: Strategies for Effective and Equitable Vaccination Campaigns |                         |  |
| Summary                   | ۲       |                                                                                                   |                         |  |
|                           |         | Word Count : 10 /25 words                                                                         |                         |  |
|                           |         | Save                                                                                              |                         |  |
|                           |         |                                                                                                   |                         |  |

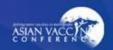

- The main content of the submitted abstract.
- Abstract structure is as follows: Objectives, Methods, Results and Conclusions.

|                                                                                                    |                                                                                                    | My Dashboard                                                                                                    |                          |
|----------------------------------------------------------------------------------------------------|----------------------------------------------------------------------------------------------------|----------------------------------------------------------------------------------------------------|--------------------------|
| Abstract Congress Log Out                                                                                                    |                                                                                                    |                                                                                                    |                          |
| <ul> <li>Author Details</li> <li>Co-Author/s details</li> <li>Abstract Title</li> <li>Abstract Text</li> <li>Declaration of Consent</li> <li>Summary</li> </ul> | <ul> <li></li> <li></li> &lt;</ul> | Word limit for Abstract Content is 300 words         Objectives         Image: Delta and the second second | Please complete in 46: 9 |
|                                                                                                    |                                                                                                    | Words: 26 Characters: 181                                                                                                    |                          |

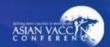

### Methods

### i Ξ Ξ Ξ Ξ Ξ Β Ω · ×₂ ײ

Areas of focus included logistical planning, community engagement, messaging and communication, addressing vaccine hesitancy, and leveraging technology for distribution. Data from previous vaccination campaigns, including COVID-19 immunization efforts, were analyzed to identify trends and outcomes associated with various strategies.

Words: 39 Characters: 334

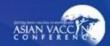

Results

### §Ξ Ξ Ξ Ξ Ξ Β Ω • ×₂ ײ

The analysis revealed several effective strategies for accelerating vaccine implementation. Robust logistical planning, including establishing vaccination centers, mobile units, and satellite clinics, was found to enhance accessibility and coverage. Community engagement initiatives, such as partnering with local leaders, community organizations, and healthcare providers, played a crucial role in building trust and promoting vaccine acceptance. Targeted messaging and culturally sensitive communication strategies were effective in reaching underserved populations. Addressing vaccine hesitancy through education, addressing concerns, and leveraging trusted messengers positively influenced vaccination rates. Furthermore, technology-based solutions, including online appointment systems, digital vaccination certificates, and vaccine tracking tools, streamlined the distribution process and improved efficiency.

### Words: 103 Characters: 915

### Conclusions

### §ΞΞ Ξ Ξ Ξ Β Ω • ×₂ x²

Effective and equitable vaccine implementation requires a multifaceted approach that addresses logistical challenges, engages communities, tackles vaccine hesitancy, and utilizes technology. This study highlights the importance of robust planning and execution, emphasizing the need for collaboration among stakeholders, including policymakers, healthcare providers, community leaders, and the public. By implementing the identified strategies, vaccination campaigns can be accelerated, leading to improved coverage, reduced disparities, and better overall public health outcomes. These findings provide valuable insights and recommendations for decision-makers and practitioners involved in vaccine implementation efforts globally.

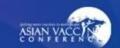

- You can upload up to 3 images adhering to upload conditions.
- Note: After selecting an image, press upload.

### Graphs and images upload :

- 1. A maximum of 3 images can be included per abstract.
- 2. The maximum file size of each graph/image is 500 KB.
- 3. The maximum pixel size of the graph/image is 600(w) x 800(h) pixel.
- 4. You may upload graphs in JPG, GIF or PNG format.
- 5. Image will be displayed in the sequence of upload.

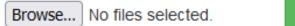

Upload

### You have uploaded ASVAC\_260250010\_pic\_11052023105159.jpg

Delete

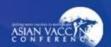

Save

# **Abstract Submission – Declaration**

Agree to all terms and click save to continue to summary.

|                                                                                           |             | My Dashboard                                                                                                    |
|-------------------------------------------------------------------------------------------|-------------|----------------------------------------------------------------------------------------------------|
| Abstract Congress Log Out                                                                 |             |                                                                                                    |
| <ul> <li>Author Details</li> <li>Co-Author/s details</li> </ul>                           | ()<br>()    | Please complete in 39: 24                                                                                                    |
| <ul> <li>Abstract Title</li> <li>Abstract Text</li> <li>Declaration of Consent</li> </ul> | ©<br>©<br>⊗ | Abstract Declaration To submit your abstract, you must agree to the following terms: Submitted Abstract cannot be modified or corrected after final submission. Accepted abstracts will be published exactly as submitted. Please ensure all information is correct at the point of submission.                                                                                                    |
| E Summary                                                                                 | ۲           | <ul> <li>Submission of the abstract constitutes you and your co-authors' consents to publication (e.g. Conference website, programmes, other promotions, etc.)</li> <li>The Abstract Submitter warrants and represents that he/she is the owner or has the rights of all the information and content ("Content") provided to ASVAC 2023 and Kenes MP Asia (Hereafter: "The Organisers"). The publication of the abstract does not infringe any third party rights including, but not limited to, intellectual property rights.</li> <li>The Abstract Submitter grants the Organisers a royalty-free, perpetual, irrevocable non-exclusive license to use, reproduce, publish, translate, distribute, and display the Content.</li> </ul> |
|                                                                                           |             | <ul> <li>The Organisers reserve the right to remove any publication of an abstract which does not comply with the above.</li> <li>The Abstract Submitter is responsible for informing the other co-authors regarding the abstract status.</li> <li>Save</li> </ul>                                                                                                    |

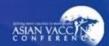

# Abstract Submission – Declaration

After confirming all abstract details, click submit to complete the abstract submission.

| Part C : Abstract Title                                                                                                    |                                                                                                    |
|----------------------------------------------------------------------------------------------------|----------------------------------------------------------------------------------------------------|
| Abstract Themes :                                                                                                    | Vaccine Implementation                                                                                                    |
| Abstract Title :                                                                                                    | Accelerating Vaccine Implementation: Strategies for Effective and Equitable Vaccination Campaigns                                                                  |
| Part D : Abstract Text                                                                                                    |                                                                                                    |
| Objectives                                                                                                    |                                                                                                    |
| The objective of this study is to identify and evaluate strategies for accelerating vaccine implementation in order to enhance                                                                                                    | e the effectiveness and equity of vaccination campaigns.                                                                                                    |
| Methods                                                                                                    |                                                                                                    |
| Areas of focus included logistical planning, community engagement, messaging and communication, addressing vaccine he campaigns, including COVID-19 immunization efforts, were analyzed to identify trends and outcomes associated with various                                                                                                    |                                                                                                    |
| Results                                                                                                    |                                                                                                    |
| The analysis revealed several effective strategies for accelerating vaccine implementation. Robust logistical planning, include enhance accessibility and coverage. Community engagement initiatives, such as partnering with local leaders, community or promoting vaccine acceptance. Targeted messaging and culturally sensitive communication strategies were effective in react addressing concerns, and leveraging trusted messengers positively influenced vaccination rates. Furthermore, technology-and vaccine tracking tools, streamlined the distribution process and improved efficiency. | rganizations, and healthcare providers, played a crucial role in building trust and ching underserved populations. Addressing vaccine hesitancy through education, |
| Conclusions                                                                                                    |                                                                                                    |
| Effective and equitable vaccine implementation requires a multifaceted approach that addresses logistical challenges, engathighlights the importance of robust planning and execution, emphasizing the need for collaboration among stakeholders, indimplementing the identified strategies, vaccination campaigns can be accelerated, leading to improved coverage, reduced or insights and recommendations for decision-makers and practitioners involved in vaccine implementation efforts globally.                                                                                                | cluding policymakers, healthcare providers, community leaders, and the public. By                                                                                  |

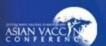

# Abstract Submission – Dashboard

- After submission, abstract submission is shown on the dashboard.
- Able to Preview, Edit, Delete.

|                         |                                                                                                   | 10000   |      | A 14   |
|-------------------------|---------------------------------------------------------------------------------------------------|---------|------|--------|
|                         | My Dashboard                                                                                      |         |      |        |
| Abstract Congress       | Log Out                                                                                           |         |      |        |
|                         |                                                                                                   |         |      |        |
| No                      | Title                                                                                             | Preview | Edit | Delete |
| ASVAC1007               | Accelerating Vaccine Implementation: Strategies for Effective and Equitable Vaccination Campaigns | Preview | Edit | Delete |
| Please read the full su | mission guidelines carefully before submitting.                                                   |         |      |        |
| ABSTRACT SUBMI          | SSION GUIDELINES                                                                                  |         |      |        |

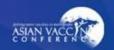

## Abstract Submission – Success Email

A successful email will be sent along with the submitted abstract in pdf.

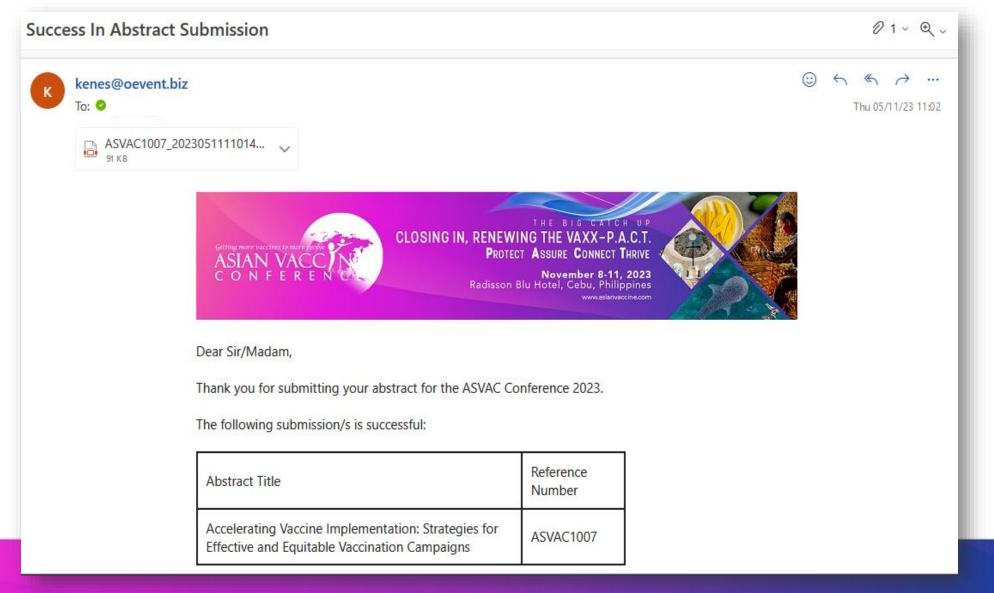

### **Congress Registration**

Select your preferred congress description.

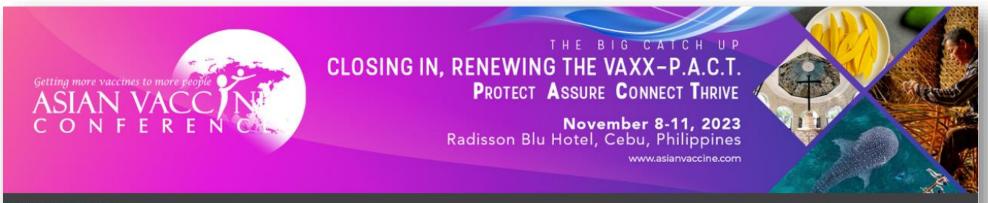

**Conference Selection** 

| Description                                                                                                    | Price        |          |
|----------------------------------------------------------------------------------------------------|--------------|----------|
| Local Delegate<br>[Rate include Vaccionology Masterclass]                                                                                                    | USD 40.00    |          |
| Vaccinology Masterclass only****<br>ASVAC 2023 delegates registering for Masterclass only, do not have access to<br>other sessions at the conference. ASVAC 2023 delegates are entitled to attend<br>selected workshops, free of charge on a first come, first served basis. | USD 10.00    |          |
| Testing Payment Item                                                                                                    | USD .50      |          |
|                                                                                                    | Sub Total:   | USD 0.00 |
|                                                                                                    | Grand Total: | USD 0.00 |

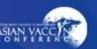

### **Congress Registration**

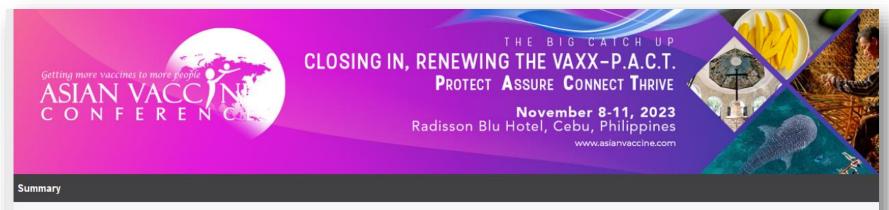

Please check that your personal information is correct before completing your submission.

### Your Registration Details

| Registration ID | i. | 36513372                  |
|-----------------|----|---------------------------|
| Salutation      |    | Prof                      |
| First Name      | e. | testnigel                 |
| Last Name       | c  | adads                     |
| Job Title       | 3  | asdasdas                  |
| Profession      | 3  | Primary care practitioner |
| Organization    | 1  | sdadasd                   |
| Address         | 1  | asdadadasd                |
| Please specify  | :  |                           |
| Country         | 6  | PHILIPPINES               |
| Mobile          | C  | +63 12312312313           |

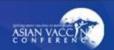

# **Congress Registration – Payment Method**

Choose your preferred mode of payment and click submit to complete your transaction.

| nference Selection                                                                                                    |                                                                                                    |                                                                                                    |                 |          |
|----------------------------------------------------------------------------------------------------|----------------------------------------------------------------------------------------------------|----------------------------------------------------------------------------------------------------|-----------------|----------|
| Description                                                                                                    |                                                                                                    | Price                                                                                                    | Qty             | Total    |
| Testing Payment Item                                                                                                    |                                                                                                    | USD 0.50                                                                                                    | 1               | USD 0.50 |
|                                                                                                    |                                                                                                    |                                                                                                    | Sub Total:      | USD 0.50 |
|                                                                                                    |                                                                                                    |                                                                                                    | Grand Total:    | USD 0.50 |
|                                                                                                    |                                                                                                    |                                                                                                    |                 |          |
| ode of Payment                                                                                                    |                                                                                                    |                                                                                                    |                 |          |
| Credit Card                                                                                                    |                                                                                                    |                                                                                                    |                 |          |
|                                                                                                    |                                                                                                    |                                                                                                    |                 |          |
| MasterCard VISA                                                                                                    |                                                                                                    |                                                                                                    |                 |          |
|                                                                                                    |                                                                                                    |                                                                                                    |                 |          |
|                                                                                                    |                                                                                                    | voinction Dortoons of Apic Desificite handle t                                                                                                    |                 |          |
| Kenes MP Asia Pacific Pte Ltd acts o                                                                                                    |                                                                                                    | unization Partners of Asia Pacific to handle f                                                                                                    | ee collection.  |          |
| Kenes MP Asia Pacific Pte Ltd acts o     All credit card charges will be made                                                                                                    | by the delegate.                                                                                                    |                                                                                                    | iee collection. |          |
| Kenes MP Asia Pacific Pte Ltd acts o                                                                                                    | by the delegate.                                                                                                    |                                                                                                    | iee collection. |          |
| Kenes MP Asia Pacific Pte Ltd acts o     All credit card charges will be made                                                                                                    | by the delegate.                                                                                                    |                                                                                                    | iee collection. |          |
| Kenes MP Asia Pacific Pte Ltd acts o     All credit card charges will be made     All credit cards transactions will be n                                                                                                    | by the delegate.                                                                                                    |                                                                                                    | iee collection. |          |
| Kenes MP Asia Pacific Pte Ltd acts o     All credit card charges will be made     All credit cards transactions will be n felegraphic Transfer                                                                                                    | by the delegate.                                                                                                    |                                                                                                    | iee collection. |          |
| Kenes MP Asia Pacific Pte Ltd acts o     All credit card charges will be made     All credit cards transactions will be n felegraphic Transfer                                                                                                    | by the delegate.<br>nade by the merchant name: MF                                                                                                    |                                                                                                    | iee collection. |          |
| Kenes MP Asia Pacific Pte Ltd acts o     All credit card charges will be made     All credit cards transactions will be n felegraphic Transfer Bank Details:                                                                                                    | by the delegate.<br>nade by the merchant name: MF                                                                                                    |                                                                                                    | iee collection. |          |
| Kenes MP Asia Pacific Pte Ltd acts o     All credit card charges will be made     All credit cards transactions will be n felegraphic Transfer Bank Details: Bank wire transfer (Please remit US dollar)                                                                                                    | by the delegate.<br>nade by the merchant name: MF<br><b>rs only)</b>                                                                                                    |                                                                                                    | iee collection. |          |
| Kenes MP Asia Pacific Pte Ltd acts o     All credit card charges will be made     All credit cards transactions will be n felegraphic Transfer Bank Details: Bank wire transfer (Please remit US dollar Bank code                                                                                                    | by the delegate.<br>nade by the merchant name: MF<br><b>rs only)</b><br>: 7171                                                                                                    | IP Singapore Pte Ltd.                                                                                                    | iee collection. |          |
| Kenes MP Asia Pacific Pte Ltd acts o     All credit card charges will be made     All credit cards transactions will be n felegraphic Transfer Bank Details: Bank wire transfer (Please remit US dollar Bank code Branch Beneficiary account no                                                                                                    | by the delegate.<br>made by the merchant name: MF<br>rs only)<br>: 7171<br>: 003<br>: 0003-00080                                                                                                    | IP Singapore Pte Ltd.<br>01-01-5-022                                                                                                    | iee collection. |          |
| Kenes MP Asia Pacific Pte Ltd acts o     All credit card charges will be made     All credit cards transactions will be n felegraphic Transfer Bank Details: Bank wire transfer (Please remit US dollar Bank code Branch Beneficiary account no Beneficiary name                                                                                                    | by the delegate.<br>made by the merchant name: MF<br>rs only)<br>: 7171<br>: 003<br>: 0003-00080<br>: MP Singapo                                                                                            | IP Singapore Pte Ltd.<br>01-01-5-022<br>ore Pte Ltd                                                                                                    | iee collection. |          |
| Kenes MP Asia Pacific Pte Ltd acts o     All credit card charges will be made     All credit cards transactions will be n felegraphic Transfer Bank Details: Bank wire transfer (Please remit US dollar Bank code Branch Beneficiary account no Beneficiary name Beneficiary SWIFT BIC Code                                                                                                    | by the delegate.<br>made by the merchant name: MF<br>rs only)<br>: 7171<br>: 003<br>: 0003-00080<br>: MP Singapo<br>: DBSSSGSG                                                                              | IP Singapore Pte Ltd.<br>01-01-5-022<br>ore Pte Ltd<br>G                                                                                                    | iee collection. |          |
| Kenes MP Asia Pacific Pte Ltd acts o     All credit card charges will be made     All credit cards transactions will be n <b>Telegraphic Transfer</b> Bank Details:      Bank wire transfer (Please remit US dollar Bank code Beneficiary account no Beneficiary account no Beneficiary SWIFT BIC Code Beneficiary Bank Name                                                                                                    | by the delegate.<br>made by the merchant name: MF<br>rs only)<br>: 7171<br>: 003<br>: 0003-00080<br>: MP Singapo<br>: DBSSSGSG<br>: DBS Bank L                                                              | IP Singapore Pte Ltd.<br>01-01-5-022<br>ore Pte Ltd<br>G<br>Limited, Singapore                                                                                             |                 |          |
| Kenes MP Asia Pacific Pte Ltd acts o     All credit card charges will be made     All credit cards transactions will be n felegraphic Transfer Bank Details: Bank wire transfer (Please remit US dollar Bank code Branch Beneficiary account no Beneficiary name Beneficiary SWIFT BIC Code                                                                                                    | by the delegate.<br>made by the merchant name: MF<br>: 7171<br>: 003<br>: 0003-00080<br>: MP Singapo<br>: DBSSSGSG<br>: DBS Bank L<br>: 12 Marina B                                                         | IP Singapore Pte Ltd.<br>01-01-5-022<br>ore Pte Ltd<br>G                                                                                                    |                 |          |
| Kenes MP Asia Pacific Pte Ltd acts o     All credit card charges will be made     All credit cards transactions will be n <b>Telegraphic Transfer</b> Bank Details:      Bank wire transfer (Please remit US dollar Bank code Beneficiary account no Beneficiary account no Beneficiary SWIFT BIC Code Beneficiary Bank Name                                                                                                    | by the delegate.<br>made by the merchant name: MF<br>: 7171<br>: 003<br>: 0003-00080<br>: MP Singapo<br>: DBSSSGSG<br>: DBS Bank L<br>: 12 Marina B                                                         | IP Singapore Pte Ltd.<br>01-01-5-022<br>ore Pte Ltd<br>G<br>Limited, Singapore<br>Boulevard, DBS Asia Central,Marina Bay Fin                                               |                 |          |
| Kenes MP Asia Pacific Pte Ltd acts o     All credit card charges will be made     All credit cards transactions will be n <b>Telegraphic Transfer</b> Bank Details:      Bank wire transfer (Please remit US dollar Bank code Beneficiary account no Beneficiary account no Beneficiary SWIFT BIC Code Beneficiary Bank Name                                                                                                    | by the delegate.<br>made by the merchant name: MF<br>: 7171<br>: 003<br>: 0003-00080<br>: MP Singapo<br>: DBSSSGSG<br>: DBS Bank L<br>: 12 Marina B                                                         | IP Singapore Pte Ltd.<br>01-01-5-022<br>ore Pte Ltd<br>G<br>Limited, Singapore<br>Boulevard, DBS Asia Central,Marina Bay Fin                                               |                 |          |
| Kenes MP Asia Pacific Pte Ltd acts o     All credit card charges will be made     All credit cards transactions will be n  Felegraphic Transfer Bank Details: Bank wire transfer (Please remit US dollar Bank code Branch Beneficiary account no Beneficiary name Beneficiary SWIFT BIC Code Beneficiary Bank Name Beneficiary Bank Address                                                                                          | by the delegate.<br>made by the merchant name: MF<br>rs only)<br>: 7171<br>: 003<br>: 0003-00080<br>: MP Singapo<br>: DBSSSGSG<br>: DBS Bank L<br>: 12 Marina B<br>Centre Towe                              | IP Singapore Pte Ltd.<br>01-01-5-022<br>ore Pte Ltd<br>G<br>Limited, Singapore<br>Boulevard, DBS Asia Central,Marina Bay Fin                                               |                 |          |
| Kenes MP Asia Pacific Pte Ltd acts o     All credit card charges will be made     All credit cards transactions will be n felegraphic Transfer Bank Details: Bank wire transfer (Please remit US dollar) Bank code Branch Beneficiary account no Beneficiary SWIFT BIC Code Beneficiary Bank Name Beneficiary Bank Address For Telegraphic Transfer (in US Dollar)                                                                   | by the delegate.<br>made by the merchant name: MF<br>rs only)<br>: 7171<br>: 003<br>: 0003-00080<br>: MP Singapo<br>: DBSSSGSG<br>: DBS Bank L<br>: 12 Marina B<br>Centre Towe                              | IP Singapore Pte Ltd.<br>01-01-5-022<br>ore Pte Ltd<br>G<br>Limited, Singapore<br>Boulevard, DBS Asia Central,Marina Bay Fin<br>rer 3, Singapore 018982<br>Chase Bank, N.A |                 |          |
| Kenes MP Asia Pacific Pte Ltd acts o     All credit card charges will be made     All credit cards transactions will be n  Felegraphic Transfer Bank Details: Bank wire transfer (Please remit US dollar Bank code Branch Beneficiary account no Beneficiary SWIFT BIC Code Beneficiary Bank Name Beneficiary Bank Address For Telegraphic Transfer (in US Dollar) Agent Bank Name                                                   | by the delegate.<br>made by the merchant name: MF<br>: 7171<br>: 003<br>: 0003-00080<br>: MP Singapo<br>: DBSSSGSG<br>: DBS Bank L<br>: 12 Marina B<br>Centre Towe<br>: JPMorgan C                          | IP Singapore Pte Ltd.<br>01-01-5-022<br>ore Pte Ltd<br>G<br>Limited, Singapore<br>Boulevard, DBS Asia Central,Marina Bay Fin<br>rer 3, Singapore 018982<br>Chase Bank, N.A |                 |          |
| Kenes MP Asia Pacific Pte Ltd acts o     All credit card charges will be made     All credit cards transactions will be n  felegraphic Transfer Bank Details: Bank wire transfer (Please remit US dollar) Bank code Branch Beneficiary account no Beneficiary account no Beneficiary SWIFT BIC Code Beneficiary Bank Name Beneficiary Bank Address For Telegraphic Transfer (in US Dollar) Agent Bank Name Agent Bank SWIFT BIC code | by the delegate.<br>made by the merchant name: MF<br>rs only)<br>: 7171<br>: 003<br>: 0003-00080<br>: MP Singapo<br>: DBSSGSG<br>: DBS Bank L<br>: 12 Marina B<br>Centre Towe<br>: JPMorgan C<br>: CHASUS33 | IP Singapore Pte Ltd.<br>01-01-5-022<br>ore Pte Ltd<br>G<br>Limited, Singapore<br>Boulevard, DBS Asia Central,Marina Bay Fin<br>rer 3, Singapore 018982<br>Chase Bank, N.A |                 |          |

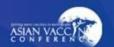

# **Congress Registration – Confirmation Success**

Once success is shown, a confirmation email will be sent.

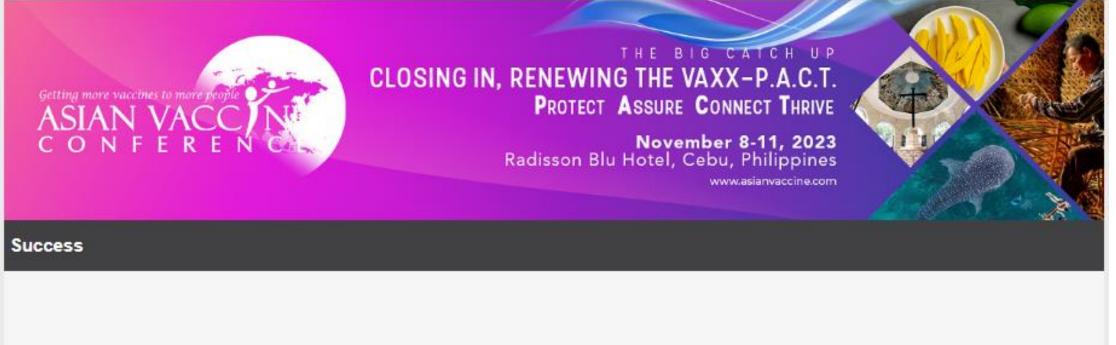

### Thank you for completing the registration process.

An email confirmation has been sent to your registered email address. If you did not receive the email, please contact registration@asianvaccine.com.

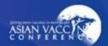

### **Congress Registration – Acknowledgement Email**

After submitting the payment, you will receive a registration acknowledgement email.

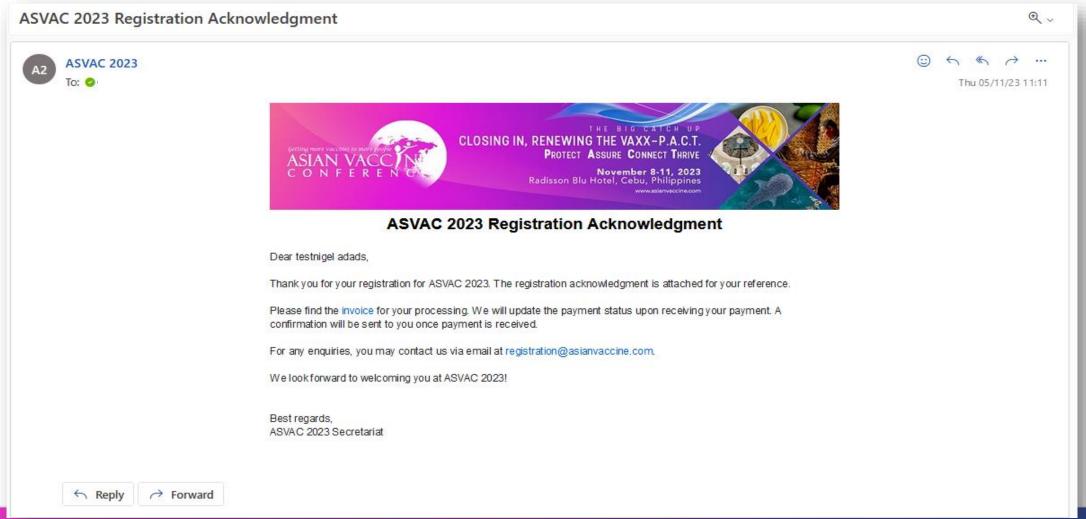

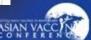

### **Congress Registration – Confirmation Email**

Once payment is confirmed, user will receive a confirmation email.

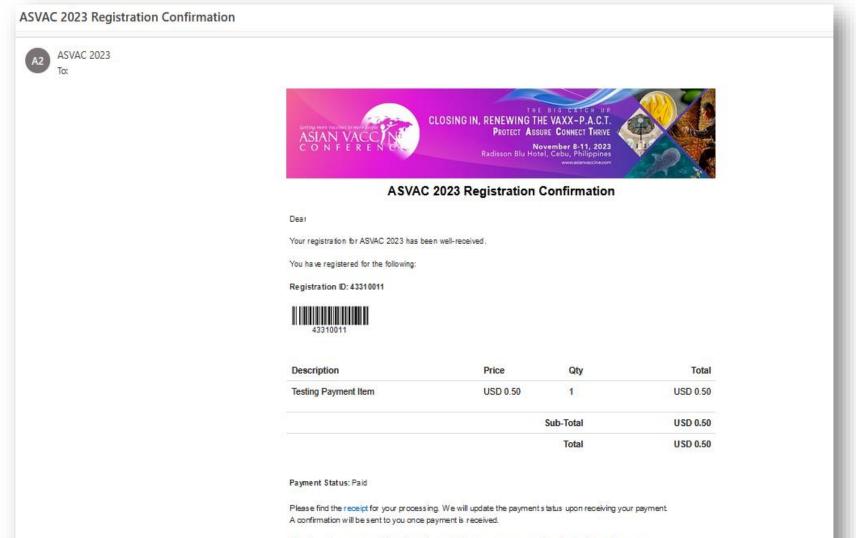

Should you have any enquiries, please do not hesitate to contact us at registration@asianvaccine.com

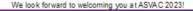

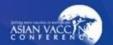

### This section is for more than one (1) registrant.

|                                  |                       | Color a sta |
|----------------------------------|-----------------------|-------------|
| Group Representative Information |                       |             |
|                                  |                       |             |
|                                  |                       |             |
| Salutation*                      | Prof v                |             |
| First/Other Name*                | test                  |             |
| Surname/ Family Name*            | sadada                |             |
| Job Title*                       | sadasdad              |             |
| Organization*                    | adasdasd              |             |
| Billing Contact Person*          | testingone            |             |
| Address*                         | asdasdsada            |             |
| Country*                         | PHILIPPINES           |             |
| Phone Number                     | 63 Area Code 32123123 |             |
| Mobile*                          | 63 1231313            |             |
| Email*                           |                       |             |
| Email Confirmation*              |                       |             |
|                                  |                       |             |

For group representatives who wish to attend the conference as a delegate, please register your information as a delegate on the next page.

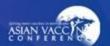

# Group Registration – Re-login Email

Re-Login for ASVAC 2023 Group Registration

ASVAC 2023

To: 😋

A2

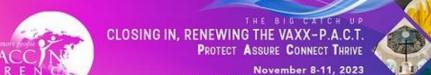

Radisson Blu Hotel, Cebu, Philippines

Dear test sadada,

This is a notification to acknowledge that you have registered for ASVAC 2023.

If you would like to make any amendment/payment to your registration, you may access your unique account below:

### Login Details

Login URL : <u>http:/</u> Registration ID : 36510327 Email ration/ReLogin?Event=ASVAC2023GroupReg

Note that this is not a registration confirmation. A confirmation will be sent only upon successful payment of the conference registration. Should you have any questions regarding your registration submission, please email us at registration@asianvaccine.com

Thank you for registering your interest.

Best regards, ASVAC 2023 Secretariat

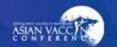

# **Group Registration – Visa Invitation Letter**

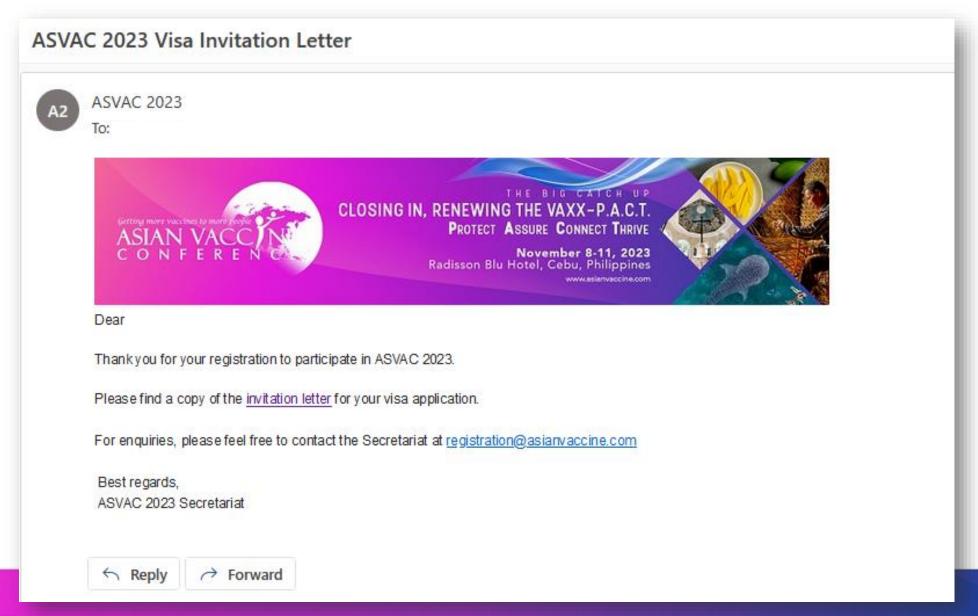

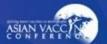

### Group Realistration – Visa Invitation Letter (PDF)

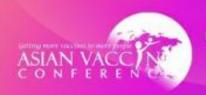

CLOSING IN, RENEWING THE VAXX-P.A.C.T. PROTECT ASSURE CONNECT THRIVE November 8-11, 2023 Radisson Blu Hotel, Cebu, Philippines

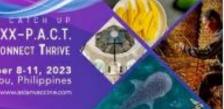

23/05/2023

Aimee Jalbuena GLMP 000

Dear Aimee Jalbuena,

Greetings!

The 9th Asian Vaccine Conference (ASVAC 2023) is one of the most prominent conferences in the region dedicated to immunization. It aims to bring together practitioners in the field of vaccination to address challenges and issues relevant to clinical practice and immunization programs.

ASVAC 2023 themed "Closing in, Renewing the Vaxx-P.A.C.T." I will be a four-day conference held on November 8-11, 2023, at Radisson Blu Hotel in Cebu, Philippines. The conference will include workshops, a Vaccinology Masterclass, a dedicated scientific program with a line-up of expert speakers, a trade exhibition from vaccine partners and networking opportunities to build and foster relationships with over 500 participants anticipated from across the region and internationally.

This event is organized by the Immunization Partners in Asia Pacific (IPAP) and will be hosted by the Philippine Society for Microbiology and Infectious Diseases, Inc. (PSMID) and the Philippine Foundation for Vaccination (PFV) with the support of partner organizations including Asia Pacific Aliance for the Control of Influenza (APACI), Asia Pacific Pediatric Association (APPA), International Federation on Ageing (IFA), and the ROTA Council.

We welcome you at this international conference to learn, share knowledge and nurture fellowship with healthcare professionals, scientists, researchers, academia, government officials, non-government officials and other vaccine advocates.

Thank you and we look forward to having you at the event.

Sincerely,

Tony Nelson Chair, Organizing Committee The Asian Vaccine Conference (ASVAC 2023)

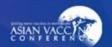

Click add new delegate button

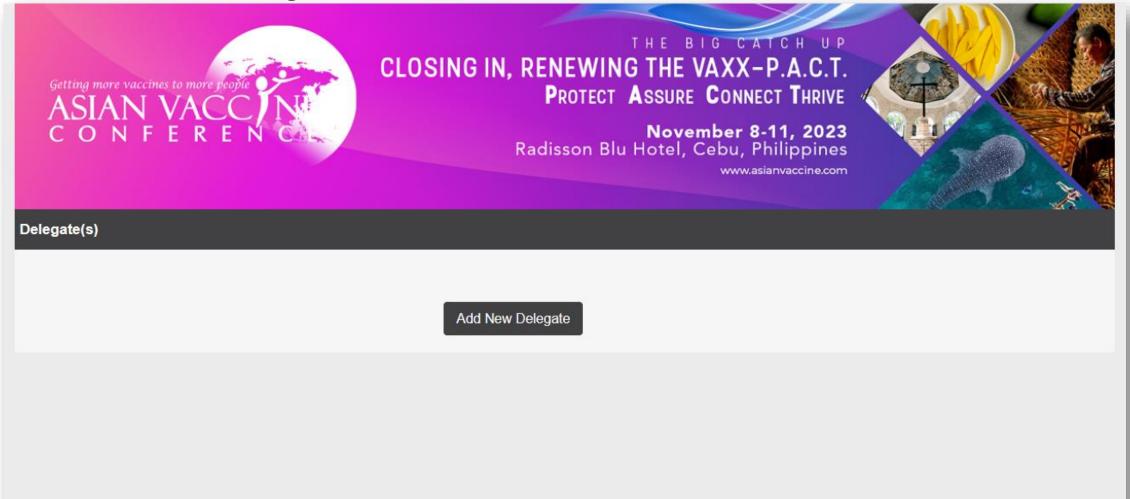

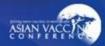

### • Fill out all the required fields.

| Information                             |               |   |
|-----------------------------------------|---------------|---|
|                                         |               |   |
| Salutation*                             | Please Select | v |
| First Name*                             |               |   |
| Last Name*                              |               |   |
| Job Title*                              |               |   |
| Organization*                           |               |   |
| Profession*                             | Please Select | ~ |
| Address*                                |               |   |
| Country*                                | Please Select | ~ |
| Phone Number                            |               |   |
| Mobile*                                 |               |   |
| Email*                                  |               |   |
| Alternate Email                         |               |   |
| Are you a licensed Medical Physician? * | Please Select | ~ |
| PRC No                                  |               |   |
|                                         |               |   |

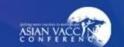

### Select your preferred congress description.

www.asianvaccine.com

### Conference Selection

| scription                                                                                                    | Price             |            |
|----------------------------------------------------------------------------------------------------|-------------------|------------|
| Local Delegate<br>[Rate include Vaccionology Masterclass]                                                                                                    | USD 40.00         | V          |
| Vaccinology Masterclass only****<br>ASVAC 2023 delegates registering for Masterclass only, do not<br>have access to other sessions at the conference. ASVAC 2023<br>delegates are entitled to attend selected workshops, free of charge<br>on a first come, first served basis. | USD 10.00         |            |
|                                                                                                    |                   |            |
|                                                                                                    | Price             |            |
|                                                                                                    | Price<br>USD 0.00 | 1 •        |
| escription                                                                                                    | 11057             | 1 v<br>1 v |
|                                                                                                    | USD 0.00          |            |

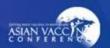

# **Group Registration Summary page**

► This is the summary page for all group registrants, click submit to continue.

|      |            |               |              |           |                                                              |              |           |                   | www.a       | sianvaccine.c   | om              | Caller. | a by                      |
|------|------------|---------------|--------------|-----------|--------------------------------------------------------------|--------------|-----------|-------------------|-------------|-----------------|-----------------|---------|---------------------------|
| egat | te(s)      |               |              |           |                                                              |              |           |                   |             |                 |                 |         | 24 4                      |
|      |            |               |              |           |                                                              | Add New De   | legate    | Submi             | t           |                 |                 |         |                           |
| No.  | Salutation | First<br>Name | Last<br>Name | Job Title | Profession                                                   | Organization | Address   | Please<br>specify | Country     | Phone<br>Number | Mobile          | Email   | Are<br>lice<br>Med<br>Phy |
| 1    | Prof       | one           | one          | one       | Internist<br>(General<br>medicine or<br>non-ID<br>specialty) | adasda       | asdasd    |                   | PHILIPPINES | +63<br>3123123  | +63<br>1321231  |         | Yes                       |
| 2    | Prof       | asdadasd      | asdasdas     | dadasdasd | Scientist /<br>Researcher                                    | asdadada     | asdadasda |                   | PHILIPPINES | +63<br>31231231 | +63<br>12312312 |         | Yes                       |

## **Group Registration Summary page**

 Main coordinator is NOT an attendee. If coordinator is attending the event, please register yourself as a New Delegate.

| Delega | te(s)      |               |              |           |                                               |                 |                   |                   |                           |                         |              |
|--------|------------|---------------|--------------|-----------|-----------------------------------------------|-----------------|-------------------|-------------------|---------------------------|-------------------------|--------------|
| No.    | Salutation | First<br>Name | Last<br>Name | Job Title | event-reg.<br>Please make so<br>are the Group | ure you have co | ompleted registra | ation for y<br>OK | ourself, if you<br>Cancel | one<br>mber             | Mobil        |
| 1      | Prof       | one           | one          | one       | (General<br>medicine or                       | uuuuu           | usuusu            |                   |                           | <del>3</del><br>3123123 | +63<br>13212 |
|        |            |               |              |           | non-ID<br>specialty)                          |                 |                   |                   |                           |                         |              |

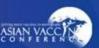

 Will show the main coordinator's details, group registrant's details, congress selected and payment method.

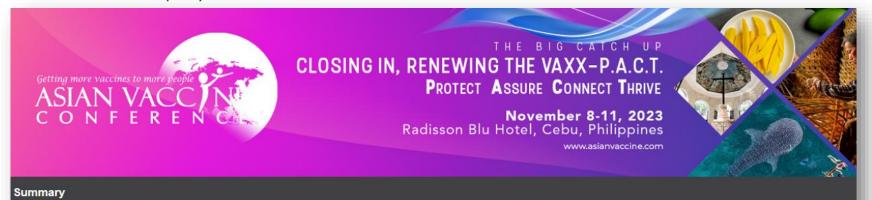

Please check that your personal information is correct before completing your submission.

### Group Co-ordinator Information

| Group Registration ID  | 0 | 36510327    |
|------------------------|---|-------------|
| Salutation             | 3 | Prof        |
| First/Other Name       | 1 | test        |
| Surname/ Family Name   | 0 | sadada      |
| Job Title              | 1 | sadasdad    |
| Organization           | ÷ | adasdasdasd |
| Billing Contact Person | 9 | testingone  |
| Address                | 1 | asdasdsada  |
| Country                |   | PHILIPPINES |

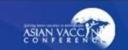

 Will show the main coordinator's details, group registrant's details, congress selected and payment method.

### **Conference Selection**

| Description                                                                                 | Price     | 05           | Total     |
|---------------------------------------------------------------------------------------------|-----------|--------------|-----------|
| Description                                                                                 | Frice     | Qty          | IOtal     |
| Local Delegate<br>[Rate include Vaccionology Masterclass]<br>(asdadasd asdasdas - 36513375) | USD 40.00 | 1            | USD 40.00 |
| Gala Dinner                                                                                 | USD 0.00  | 1            | USD 0.00  |
| (asdadasd asdasdas - 36513375)                                                              |           |              |           |
| PNIC Only                                                                                   | USD 10.00 | 1            | USD 10.00 |
| (asdadasd asdasdas - 36513375)                                                              |           |              |           |
| Local Delegate<br>[Rate include Vaccionology Masterclass]<br>(one one - 36513374)           | USD 40.00 | 1            | USD 40.00 |
| Gala Dinner                                                                                 | USD 0.00  | 1            | USD 0.00  |
| (one one - 36513374)                                                                        |           |              |           |
|                                                                                             |           | Sub Total:   | USD 90.00 |
|                                                                                             |           | Grand Total: | USD 90.00 |

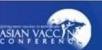

Will show the main coordinator's details, group registrant's details, congress selected and payment method.

### Mode of Payment

💿 Credit Card

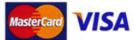

- . Kenes MP Asia Pacific Pte Ltd acts on behalf of the organizer, Immunization Partners of Asia Pacific to handle fee collection.
- · All credit card charges will be made by the delegate.
- All credit cards transactions will be made by the merchant name: MP Singapore Pte Ltd.

### O Telegraphic Transfer

Bank Details:

| Bank code                  | : 7171                                                                                            |
|----------------------------|---------------------------------------------------------------------------------------------------|
| Branch                     | : 003                                                                                             |
| Beneficiary account no     | : 0003-000801-01-5-022                                                                            |
| Beneficiary name           | : MP Singapore Pte Ltd                                                                            |
| Beneficiary SWIFT BIC Code | : DBSSSGSG                                                                                        |
| Beneficiary Bank Name      | : DBS Bank Limited, Singapore                                                                     |
| Beneficiary Bank Address   | : 12 Marina Boulevard, DBS Asia Central, Marina Bay Financial<br>Centre Tower 3. Singapore 018982 |

### For Telegraphic Transfer (in US Dollar)

| Agent Bank Name           | 1 | JPMorgan Chase Bank, N.A |
|---------------------------|---|--------------------------|
| Agent Bank SWIFT BIC code | 1 | CHASUS33                 |
| Agent Bank ABA/Routing #  | 1 | 021000021                |
| CHIPS ID                  | 1 | 0002                     |
| Agent Bank Account no     | 1 | 0011745957               |

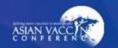

 Will show the main coordinator's details, group registrant's details, congress selected and payment method.

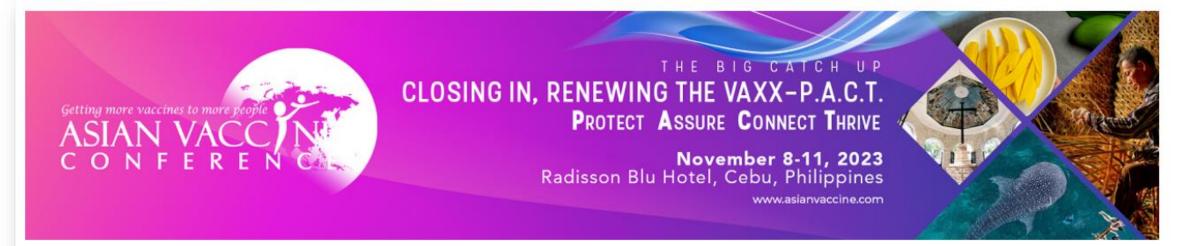

Upon successful payment, your registration will be confirmed. Please click on the Pay with Stripe button below to proceed with payment.

### Total : USD \$ 90.00

Cancel Pay with Stripe

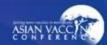

# **Group Registration Confirmation Email**

Confirmation email will be received once payment is successful.

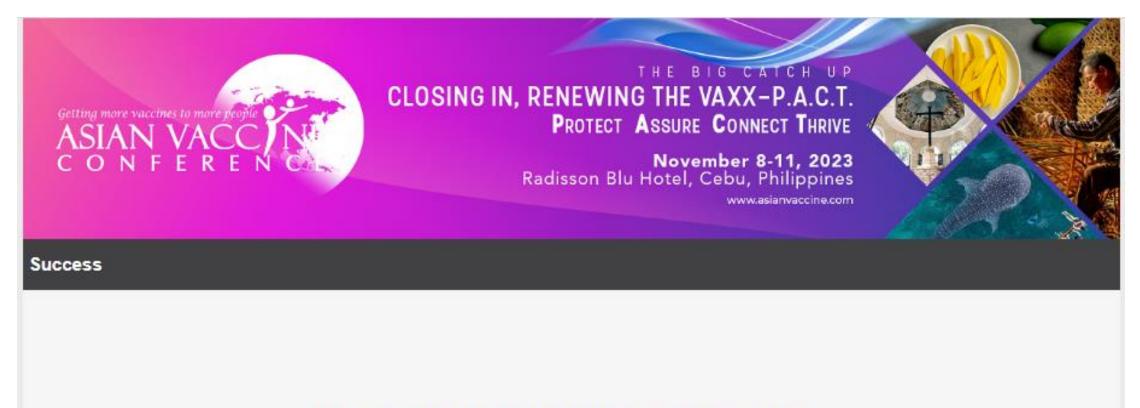

### Thank you for completing the registration process.

An email confirmation has been sent to your registered email address. If you did not receive the email, please contact registration@asianvaccine.com.

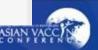

### In Chrome

Settings > Privacy and security > Site settings > Pop-ups and redirects > Sites can send popups and use redirects

| 0        | Settings               | Q Search settings                                                               |                              |
|----------|------------------------|---------------------------------------------------------------------------------|------------------------------|
| <u>*</u> | You and Google         | ← Pop-ups and redirects                                                         | Q Search                     |
| Ê        | Autofill and passwords | Sites might send pop-ups to show ads, or use redirects to lead you to website   | es you may not want to visit |
| 0        | Privacy and security   |                                                                                 |                              |
|          | Performance            | Default behavior<br>Sites automatically follow this setting when you visit them |                              |
| ۲        | Appearance             |                                                                                 |                              |
| Q        | Search engine          | Sites can send pop-ups and use redirects                                        |                              |
|          | Default browser        | O 🕅 Don't allow sites to send pop-ups or use redirects                          |                              |
|          |                        |                                                                                 |                              |

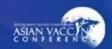

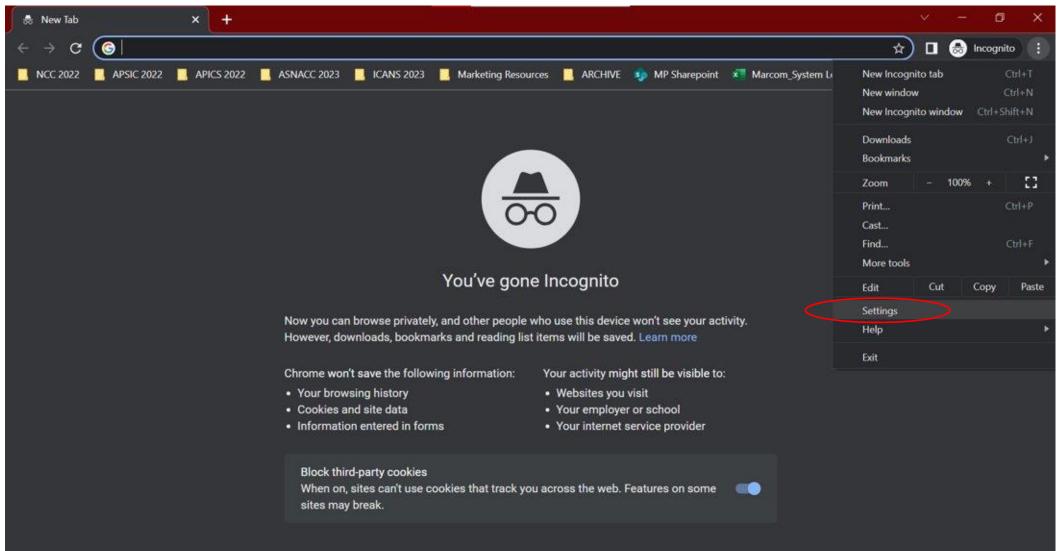

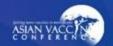

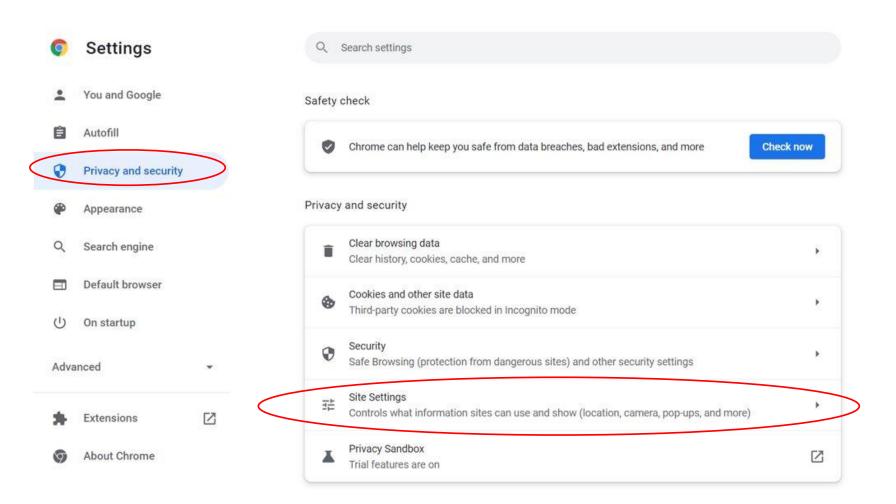

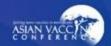

| Ø    | Settings             |   | Q Search settings                                                                                              |       |
|------|----------------------|---|----------------------------------------------------------------------------------------------------|-------|
| •    | You and Google       |   | Pop-ups and redirects     Q Search                                                                             |       |
| Ê    | Autofill             |   | Sites might send pop-ups to show ads, or use redirects to lead you to websites you may not want to v           | visit |
| 0    | Privacy and security |   | Default behavior                                                                                               |       |
| ۲    | Appearance           |   | Sites automatically follow this setting when you visit them                                                    | _     |
| Q    | Search engine        | < | <ul> <li>Sites can send pop-ups and use redirects</li> <li>Ensure that this checkbox is an apple of</li> </ul> | ;     |
|      | Default browser      |   | O R Don't allow sites to send pop-ups or use redirects                                                         |       |
| ባ    | On startup           |   | Customized behaviors                                                                                           |       |
| Adva | inced                |   | Sites listed below follow a custom setting instead of the default                                              |       |
| Auto | niceu                |   | Not allowed to send pop-ups or use redirects                                                                   | Add   |
| *    | Extensions           |   | No sites added                                                                                                 |       |
| 0    | About Chrome         |   |                                                                                                    |       |
|      |                      |   | Allowed to send pop-ups and use redirects                                                                      | Add   |

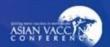

### In Microsoft Edge

Settings > Cookies and site permissions > Pop-ups and redirects > Block(recommended)

| Settings     Q   Search settings                                             | Notifications     Ask first   | > |
|------------------------------------------------------------------------------|-------------------------------|---|
| Profiles Privacy, search, and services                                       | JavaScript<br>Allowed         | > |
| <ul> <li>Appearance</li> <li>Start, home, and new tabs</li> </ul>            | Show all                      | > |
| <ul><li>Share, copy and paste</li><li>Cookies and site permissions</li></ul> | Pop-ups and redirects Blocked | > |

| Settings                      | Site permissions / Pop-ups and redirects |     |  |  |
|-------------------------------|------------------------------------------|-----|--|--|
| Q Search settings             |                                          |     |  |  |
| Profiles                      | Block (recommended)                      |     |  |  |
| Privacy, search, and services |                                          |     |  |  |
| <li>Appearance</li>           | Block                                    | Add |  |  |
| 🔄 Start, home, and new tabs   |                                          |     |  |  |
| 🙆 Share, copy and paste       | No sites added                           |     |  |  |
| Gookies and site permissions  |                                          |     |  |  |

### In Firefox

Settings > Privacy and security > Block pop-up windows > Click Exceptions > Add Address of website, then click the "Allow" button and Save Changes.

|                        |                      | Allowed Websites - Pop-ups                              |                                |                              | >             |  |
|------------------------|----------------------|---------------------------------------------------------|--------------------------------|------------------------------|---------------|--|
| ලි General             |                      |                                                         | websites are allowed to open p | op-up windows. Type the exac | t address of  |  |
| Home                   | Permissi             | the site you want to all<br>A <u>d</u> dress of website | ow and then click Allow.       |                              |               |  |
| Q Search               | ⊘ Locat              | https://www.event-reg.biz                               |                                |                              |               |  |
| Privacy & Security     | 🗂 Came               |                                                         |                                |                              | <u>A</u> llow |  |
| Sync                   | 🔮 Micro              | Website                                                 |                                | Status                       | •             |  |
| More from Mozilla      | 戻 Notifi             | http://localhost:53206                                  | 5                              | Allow                        | ^             |  |
|                        |                      | http://localhost:64931                                  | 1                              | Allow                        |               |  |
|                        | 🕑 Autor              | https://www.event-reg                                   | g.biz                          | Allow                        |               |  |
|                        | 戻 Virtua             | http://localhost:57673                                  | 3                              | Allow                        |               |  |
|                        |                      | http://localhost:58133                                  | 3                              | Allow                        |               |  |
|                        | <mark>∕</mark> Block |                                                         |                                | A 11                         | ~             |  |
| රි Extensions & Themes | <u>W</u> arn y       | <u>R</u> emove Website                                  | Remove All Websites            |                              |               |  |
| ⑦ Firefox Support      |                      |                                                         |                                | Save Changes                 | Cancel        |  |

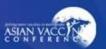

### For Registration inquiries:

registration@asianvaccine.com

### For Conference / Abstract inquiries:

conference@asianvaccine.com

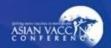